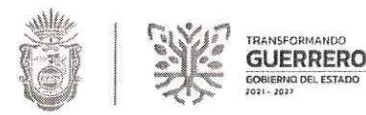

# **INSTITUTO ESTATAL DE CANCEROLOGIA** "DR. ARTURO BELTRAN ORTEGA" **NOTAS DE GESTION ADMINISTRATIVAS**

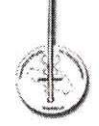

Periodo: del 1 de enero al 31 de diciembre de 2023

- Las notas de gestión administrativa deben contener los siguientes puntos:
- 1. Introducción:

Breve descripción de las actividades principales de la entidad.

- \* Coadyuvar a la consolidación y funcionamiento del Sistema de Salud
- \* Apoyar la ejecución de los programas sectoriales de salud y servicios.
- \* Otorgar servicios con eficiencia, calidad y calidez con enfoque multidisciplinario en procesos de diagnósticos, tratamiento, rehabilitación y seguimiento.
- \* Proporcionar consulta externa y atención hospitalaria y tratamientos médicos
- \* Realizar estudios e investigaciones clínicas y experimentales.

# 2. Describir el panorama Económico y Financiero:

Se informará sobre las principales condiciones económico-financieras bajo las cuales el ente público estuvo operando; y las cuales influyeron en la toma de decisiones de la administración.

El Instituto tiene básicamente tres fuentes de financiamiento: Gobierno del Estado, la secretaria de salud del gobierno Federal y Recurso Propio los cuales se generan por cobro de cuotas de recuperación, así como los recursos obtenidos a través del Programa del Fondo de Protección Contra Gastos Catastróficos.

# 3. Autorización y antecedentes:

Se informará sobre:

a) Constitución del Ente y principales cambios en su estructura durante el ejercicio 1989.

En virtud de que el Cáncer ocupa el segundo lugar de causa de muerte en el Estado de Guerrero, de acuerdo a datos proporcionados por el Instituto Nacional de Cancerología y los Servicios Estatales de Salud del Estado de Guerrero y aunado la ausencia en el Estado de instituciones especializadas en el manejo y control de pacientes oncológicos, a mediados de 1989, se inician las gestiones encaminadas a la Creación del Centro Estatal de Cancerología del Estado de Guerrero "Dr. Arturo Beltrán Ortega" por iniciativa del Gobierno Estatal, con apoyo y participación del Gobierno Federal se crea el 15 de Septiembre de 1989 mediante Decreto del Ejecutivo Estatal se crea el Centro de Cancerología del Estado de Guerrero como Organo Desconcentrado, y vinculado al Hospital General de Acapulco.

El 12 de junio de 1998, mediante el decreto Número 172, se crea el Instituto Estatal de Cancerología "Dr. Arturo Beltrán Ortega" como un organismo Público Descentralizado con personalidad jurídica y patrimonio propio.

# 4. Organización y Objeto Social:

Se informará sobre:

a) Objeto social y principales actividades.

### Objeto social

Prestar servicios de salud en materia de atención médica en aspectos preventivos, curativos y de rehabilitación en el ámbito de su especialidad. Proporcionar consulta externa y atención hospitalaria a la población que lo requiera en el campo de las neoplasias en las instalaciones disponibles para el efecto, tomando en consideración las condiciones socioeconómicas de los pacientes sin que las cuotas de recuperación desvirtúen la función social del Instituto.

## Principales actividades

\* Coadyuvar a la consolidación y funcionamiento del Sistema de Salud, contribuyendo con apego a la ley de protección de la población en relación con las neoplasias.

\* Apoyar la ejecución de los programas sectoriales de salud en el ámbito de sus funciones y servicios.

\* Otorgar servicios con eficiencia, calidad y calidez con enfoque multidisciplinario en procesos de diagnósticos, tratamiento, rehabilitación y seguimiento.

\* Proporcionar consulta externa y atención hospitalaria y tratamientos médicos en sus diferentes modalidades, a la atención en el campo de las neoplasias en las instalaciones disponibles para el efecto, tomando en cuenta las condiciones socioeconómicas de los pacientes sin que las cuotas de recuperación desvirtúen la función social del Instituto. \*Realizar estudios e investigaciones clínicas y experimentales en el campo de las neoplasias, con apego a la ley general de salud y demás disposiciones aplicables, para la prevención, diagnóstico, tratamiento y rehabilitación.

- b) Régimen Jurídico que le es aplicable. (Forma como está dada de alta la entidad ante la Secretaría de Hacienda y Crédito Público, Unidad, etc.).
	- Personas Morales con Fines no Lucrativas.
- c) Consideraciones fiscales del ente: obligaciones fiscales
	- ❖ Entero de retenciones mensuales de ISR por sueldos y salarios.
- \* Declaración informativa anual de pagos y retenciones de servicios profesionales. Personas Morales. Impuesto Sobre la Renta.
- \* Declaración informativa anual de retenciones de ISR por sueldos y salarios e ingresos asimilados a salarios.
- \* Entero de retención de ISR por servicios profesionales mensual.
- Declaración informativa mensual de proveedores.
- \* Informativa anual del subsidio para el empleo.
- d) Estructura organizacional básica. \*Anexar organigrama de la entidad.
	- I.-ÓRGANOS DE ADMINISTRACIÓN
	- a) Junta de Gobierno
	- b) Dirección General
	- I.- ÓRGANOS DE APOYO Y CONSULTA
	- a) Patronato
	- II.- UNIDADES ADMINISTRATIVAS
	- a) Dirección Medica
		- > Subdirección Medica
		- > Subdirección de Enseñanza e Investigación
	- b) Dirección Administrativa
		- > Subdirección de Recursos Humanos
		- > Subdirección de Recursos Financieros
		- > Subdirección de Recursos Materiales y Servicios Generales
		- > Subdirección y Conservación de Mantenimiento
- e) Fideicomisos, mandatos y análogos de los cuales es fideicomitente o fideicomisario. No Aplica

# 5. Bases de Preparación de los Estados Financieros:

Se informará sobre:

- a) Se ha observado la normatividad emitida por el CONAC y las disposiciones legales aplicables de acuerdo a lo siguiente:
- $Si(X)$  $No()$

Principales políticas contables:

Los Estados Financieros y la información emanada de la contabilidad se sujeta a criterios de utilidad. Confiabilidad, relevancia, comprensibilidad y de comparación relativa. Con el fin de alcanzar la modernización y armonización que la Ley General de Contabilidad Gubernamental determina.

Los registros se efectúan considerando la base acumulativa para la integración de la información financiera, identificando los momentos contables y producir estados de ejecución presupuestaria, contables, y económicos en tiempo real con base en la teoría contable, el marco conceptúa, los postulados básicos, y estados de ejecución presupuestaria, contables, y económicos en tiempo real con base en la teoría contable, el marco conceptúa, los postulados básicos.

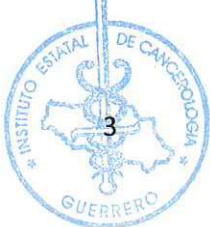

El sistema facilita el reconocimiento de las operaciones de ingresos, gastos activos, pasivos y patrimoniales.

Los Estados Financieros están apegados a las Normas de información Financiera Gubernamental Generales, establecidas por la Secretaria de Hacienda y Crédito Público y con los preceptos de la Ley Federal de Presupuesto y Responsabilidad Hacendaria y en la Ley General de Contabilidad Gubernamental, mismas que establecen las prácticas para el registro de las operaciones financieras.

(x) Cumplimiento General de Ley () Sistema Básico General

b) La normatividad aplicada para el reconocimiento, valuación y revelación de los diferentes rubros de la información financiera, así como las bases de medición utilizadas para la elaboración de los estados financieros; por ejemplo: costo histórico, valor de realización, valor razonable, valor de recuperación o cualquier otro método empleado y los criterios de aplicación de los mismos.

c) Postulados básicos de contabilidad gubernamental.

De conformidad con el Articulo 22 de la Ley General de Contabilidad Gubernamental. Los postulados tienen como objetivo sustentar técnicamente la contabilidad qubernamental, así como organizar la efectiva sistematización que permita la obtención de información veraz, clara y concisa.

Postulados Básicos de Contabilidad Gubernamental aprobados por el CONAC:

- 1) Sustancia Económica
- 2) Entes Públicos
- 3) Existencia Permanente
- 4) Revelación Suficiente
- 5) Importancia Relativa
- 6) Registro e Integración Presupuestaria
- 7) Consolidación de la Información Financiera
- 8) Devengo Contable
- 9) Valuación
- 10) Dualidad Económica
- 11) Consistencia

d) Normatividad supletoria. En caso de emplear varios grupos de normatividades (normatividades supletorias), deberá realizar la justificación razonable correspondiente, su alineación con los PBCG y a las características cualitativas asociadas descritas en el MCCG (documentos publicados en el Diario Oficial de la Federación, agosto 2009).

e) Para las entidades que por primera vez estén implementando la base devengada de acuerdo a la Ley de Contabilidad, deberán:

\*Revelar las nuevas políticas de reconocimiento: N/A

\*Plan de implementación: N/A

\*Revelar los cambios en las políticas, la clasificación y medición de las mismas, así como su impacto en la información financiera: N/A

# 6. Políticas de Contabilidad Significativas:

Se informará sobre:

a) Actualización: se informará del método utilizado para la actualización del valor de los activos, pasivos y Hacienda Pública y/o patrimonio y las razones de dicha elección. Así como informar de la desconexión o reconexión inflacionaria:

La información es preparada con base en la Ley General de Contabilidad Gubernamental y a las normas contable y lineamientos para la generación de información financiera que aplican los entes públicos.

La valuación de los inventarios es a costo promedio y su registro en cuenta de resultados se afecta en el momento en que el gasto se considera devengado.

Método de valuación de la inversión en acciones de Compañías subsidiarias no consolidadas y asociadas.

b) Beneficios a empleados: revelar el cálculo de la reserva actuarial, valor presente de los ingresos esperados comparado con el valor presente de la estimación de gastos tanto de los beneficiarios actuales como futuros:

No Aplica

c) Provisiones: objetivo de su creación, monto y plazo: No Aplica

d) Reservas: objetivo de su creación, monto y plazo: No Aplica

e) Cambios en políticas contables y corrección de errores junto con la revelación de los efectos que se tendrá en la información financiera del ente público, va sea retrospectivos o prospectivos:

No Aplica

f) Reclasificaciones: Se deben revelar todos aquellos movimientos entre cuentas por efectos de cambios en los tipos de operaciones: No Aplica

g) Depuración y cancelación de saldos: No aplica

# 7. Posición en Moneda Extranjera y Protección por Riesgo Cambiario:

Sin información que reportar en este apartado.

# 8. Reporte Analítico del Activo:

Debe mostrar la siguiente información:

a) Vida útil o porcentajes de depreciación, deterioro o amortización utilizados en los diferentes tipos de activos:

10% Maguinaria y Equipo

30 % Equipo de Computo

10% Instrumental Quirúrgico

10% Maguinaria Herramientas y Aparatos

10% Equipo Medico

10% Equipo Audiovisual

25% Vehículos Terrestres

5% Edificios

10% Accesorios Médicos

10% Accesorios de Oficina

10% Accesorio de Computo

b) Cambios en el porcentaje de depreciación o valor residual de los activos:

c) Importe de los gastos capitalizados en el ejercicio, tanto financieros como de investigación y desarrollo:

d) Riesgos por tipo de cambio o tipo de interés de las inversiones financieras:

e) Valor activado en el ejercicio de los bienes construidos por la entidad:

f) Otras circunstancias de carácter significativo que afecten el activo, tales como bienes en garantía, señalados en embargos, litigios, títulos de inversiones entregados en garantías, baja significativa del valor de inversiones financieras, etc.:

g) Desmantelamiento de activos, procedimientos, implicaciones, efectos contables:

h) Administración de activos; planeación con el objetivo de que el ente los utilice de manera más efectiva:

# 9. Fideicomisos, Mandatos y Análogos:

Se deberá informar:

a) Por ramo administrativo que los reporta: No Aplica

b) Enlistar los de mayor monto de disponibilidad, relacionando aquéllos que conforman el 80% de las disponibilidades: No Aplica

# 10. Reporte de la Recaudación:

a) Análisis del comportamiento de la recaudación correspondiente al ente público o cualquier tipo de ingreso, de forma separada los ingresos locales de los federales:

El importe de los ingresos Propios se genera principalmente de los recursos obtenidos a través del Programa del Fondo de Protección contra Gastos, y por el cobro de cuotas de recuperación a pacientes, para lo cual el Instituto se apega al tabulador de recuperación autorizado por la Junta de Gobierno.

b) Proyección de la recaudación e ingresos en el mediano plazo: No Aplica

# 11. Información sobre la Deuda y el Reporte Analítico de la Deuda:

Se informará lo siguiente:

a) Utilizar al menos los siguientes indicadores: deuda respecto al PIB y deuda respecto a la recaudación tomando, como mínimo, un período igual o menor a 5 años. No Aplica

b) Información de manera agrupada por tipo de valor gubernamental o instrumento financiero en la que se considere intereses, comisiones, tasa, perfil de vencimiento y otros gastos de la deuda.

\* Se anexará la información en las notas de desglose. No Aplica

# 12. Calificaciones otorgadas:

Informar, tanto del ente público como cualquier transacción realizada, que haya sido sujeta a una calificación crediticia:

No Aplica

# 13. Proceso de Mejora:

Se informará de:

a) Principales Políticas de control interno:

En el Instituto se llevan a cabo cada año una revisión de las medidas de control con todas las Direcciones de área que lo integran para la mejora de las mismas.

b) Medidas de desempeño financiero, metas y alcance:

En el Instituto se lleva el control de las cifras presupuestales para los proyectos tanto estatales como federales y recursos propios y así poder hacer una asertiva en toma de decisiones.

# 14. Información por Segmentos:

Cuando se considere necesario se podrá revelar la información financiera de manera segmentada debido a la diversidad de las actividades y operaciones que realizan los entes públicos, ya que la misma proporciona información acerca de las diferentes actividades operativas en las cuales participa, de los productos o servicios que maneja, de las diferentes áreas geográficas, de los grupos homogéneos con el objetivo de entender el desempeño del ente, evaluar mejor los riesgos y beneficios del mismo; y entenderlo como un todo y sus partes integrantes.

Consecuentemente, esta información contribuye al análisis más preciso de la situación financiera, grados y fuentes de riesgo y crecimiento potencial de negocio. No Aplica.

# 15. Eventos Posteriores al Cierre:

El ente público informará el efecto en sus estados financieros de aquellos hechos ocurridos en el período posterior al que informa, que proporcionan mayor evidencia sobre eventos que le afecten económicamente y que no se conocían a la fecha de cierre. No Aplica

## 16. Partes Relacionadas:

Se debe establecer por escrito que no existen partes relacionadas que pudieran ejercer influencia significativa sobre la toma de decisiones financieras y operativas:

No existen partes relacionadas que pudieran ejercer influencia significativa sobre la toma de decisiones financieras y operativas.

## 17. Responsabilidad sobre la presentación razonable de los Estados Financieros:

"Bajo protesta de decir verdad declaramos que los Estados Financieros y sus notas, son razonablemente correctos y son responsabilidad del emisor".

Elaborado por:

L.C. Maricruz Calixto Mongoy Subdirectora de Recursos Financieros

Revisado por:

Mtra. Rosa Elena Vélez Villegas Directora Administrativa

Autorizado por: Dra. Sandra Marja Fajardo Hernández **Directora General** 

Contralora Interna C.P. Alma Rosa Hernández Ramos

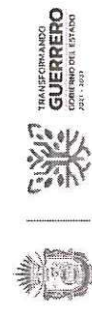

Periodo: del 1 de enero al 31 de diciembre de 2023 INSTITUTO ESTATAL DE CANCEROLOGIA "DR. ARTURO BELTRAN ORTEGA" NOTAS DE DESGLOSE

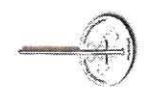

# II NOTAS AL ESTADO DE ACTIVIDADES:

# Ingresos y Otros Beneficios

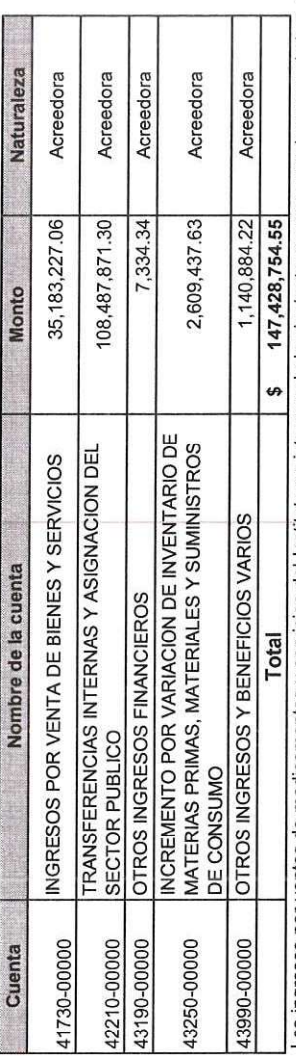

Los ingresos por ventas de medicamentos y servicios del Instituto se integran de la siguiente manera: son los recaudados en ventanilla de todos los diferentes servicios y medicamentos dentro del Instituto.

Del rubro de Ingresos por Participaciones, Aportaciones, Transferencias, Asignaciones, Subsidios y Otras Ayudas representa el 35.23% del total de los ingresos.

son: chillers, unidad manejadora de aire, torre de emfriamiento, equipo de expansión directa y tubería de fierro para condición de agua helada se llegó a la conclusión de que los equipos están<br>obsoletos para su uso y es ne En la cuenta contable 43990 y que derivado de una revisión exhaustiva en los equipos del sistema de aire acondicionado que se encontraban en la torre No. 3 dentro de este Instituto (obra) como deacuerdo a las necesidades del Instituto.

En la cuenta contable 43250 Incremento por variacion de inventario se genero de acuerdo al inventario que se realizó los dias 3 y 4 de julio arrojando el saldo a favor mencionado.

# Gastos y Otras Pérdidas

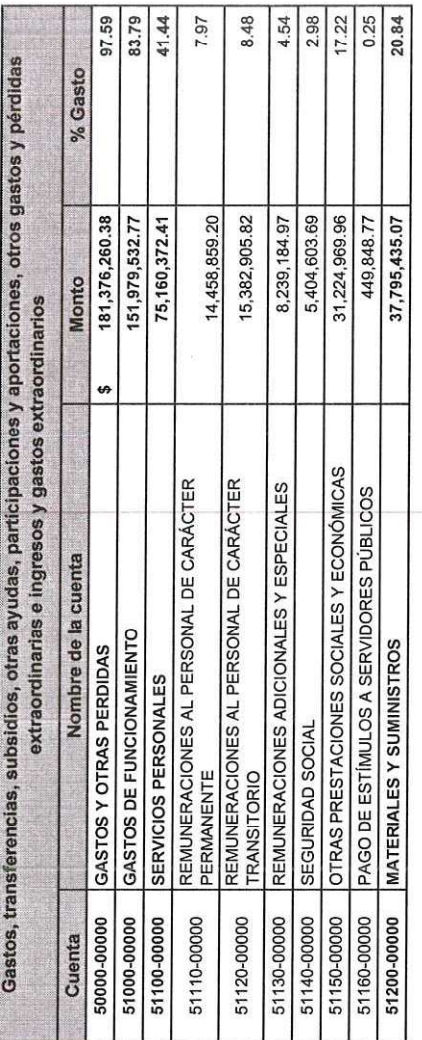

 $\overline{|\cdot|}$ 

 $\overline{a}$ 

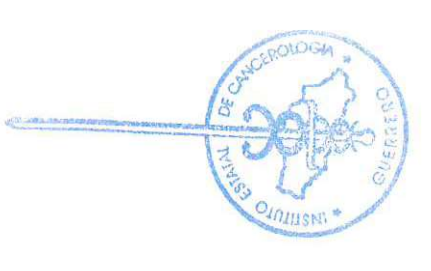

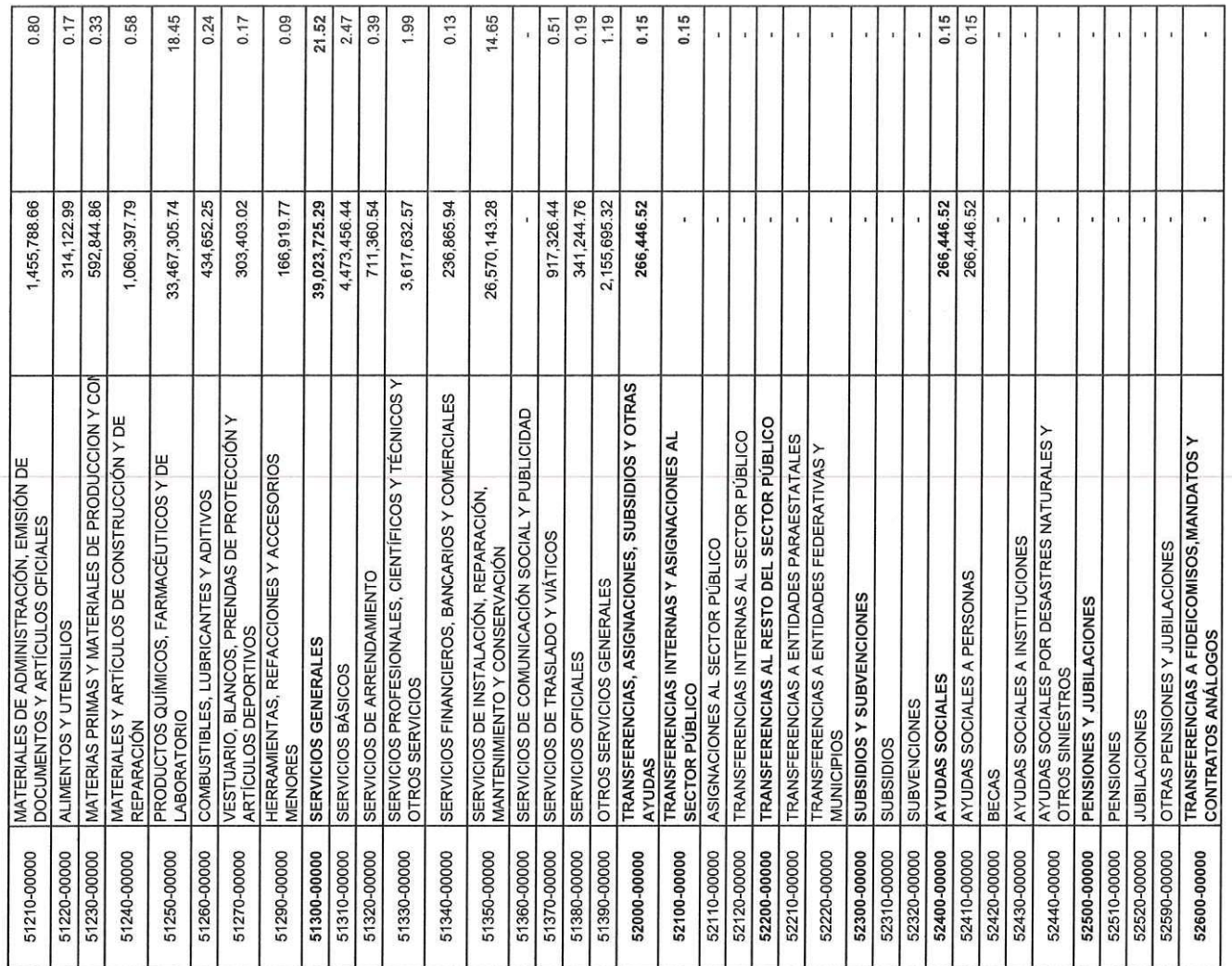

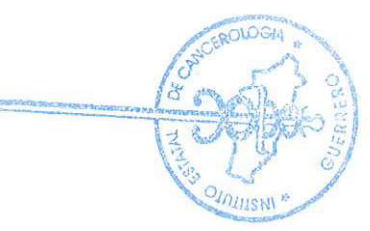

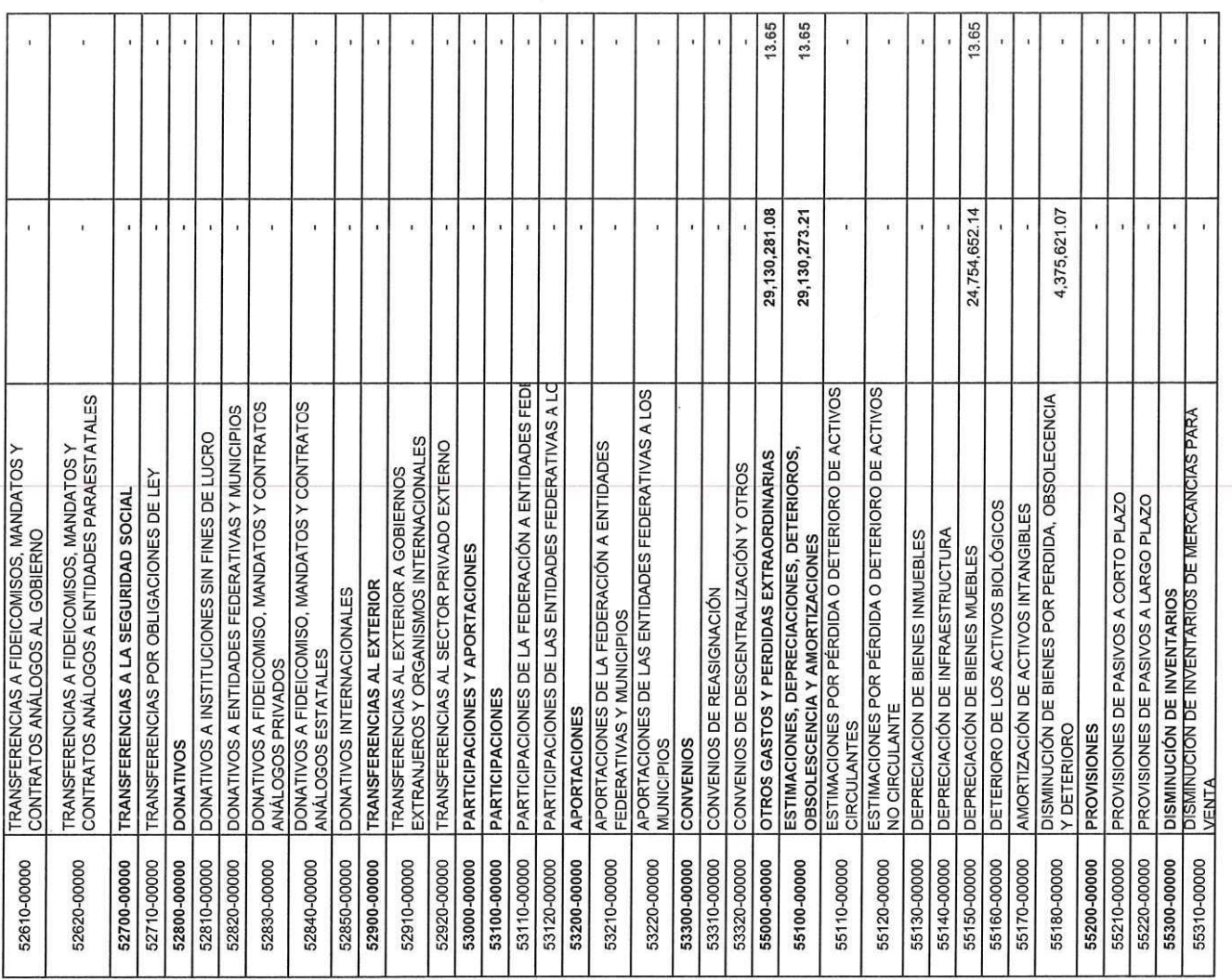

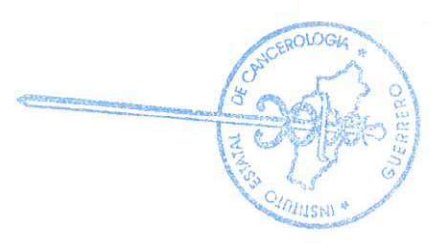

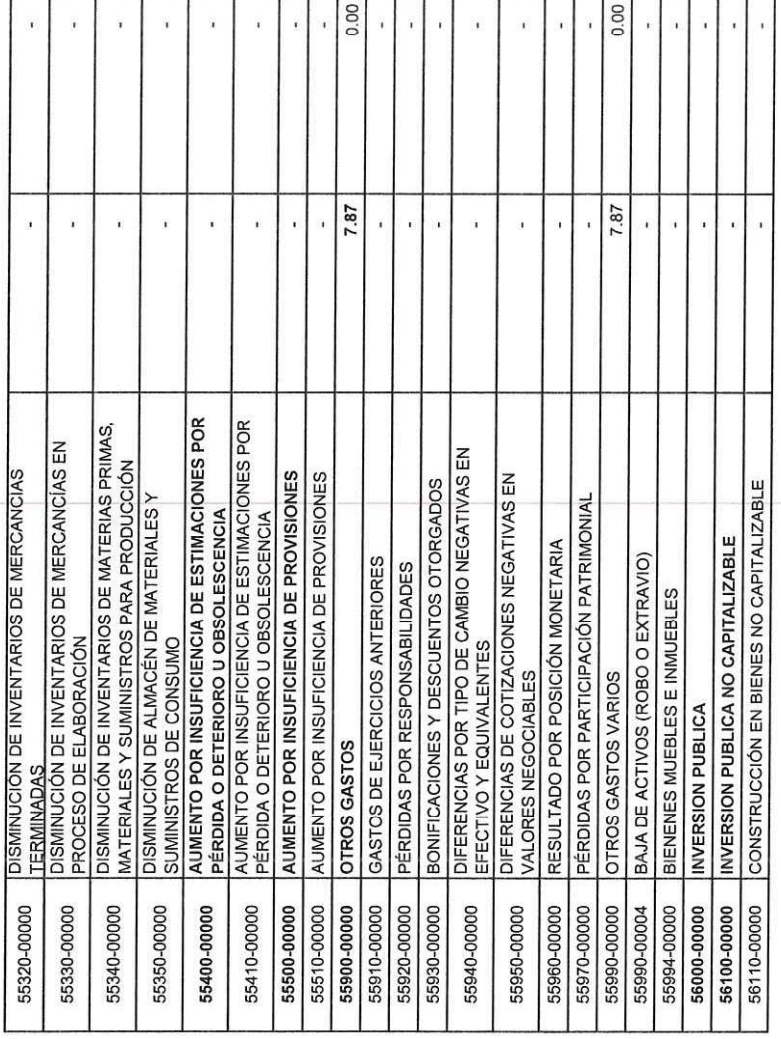

Dentro del Rubro de Gastos de Funcionamiento que asciende por un monto de \$ 151,979,532.77 se distribuye como sigue:

# Capítulo 1000 "Servicios Personales"

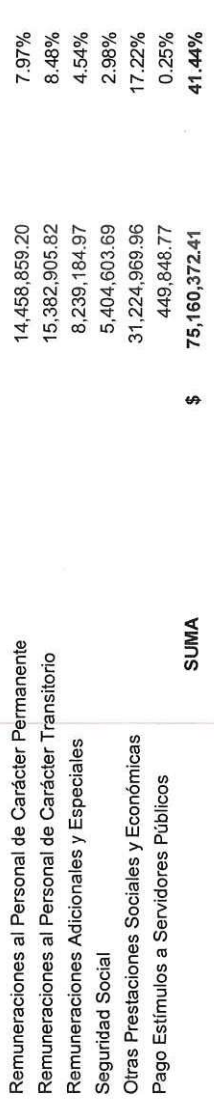

El saldo del rubro Servicios Personales de Gastos de Funcionamiento suman en importe de \$ 75,160,372.41 que representa erogaciones destinadas a cubrir los sueldos y salarios del personal<br>necesario para la correcta atención

**ANCEROLOGIA** 

Vnusti

# Capítulo 2000 "Materiales y Suministros"

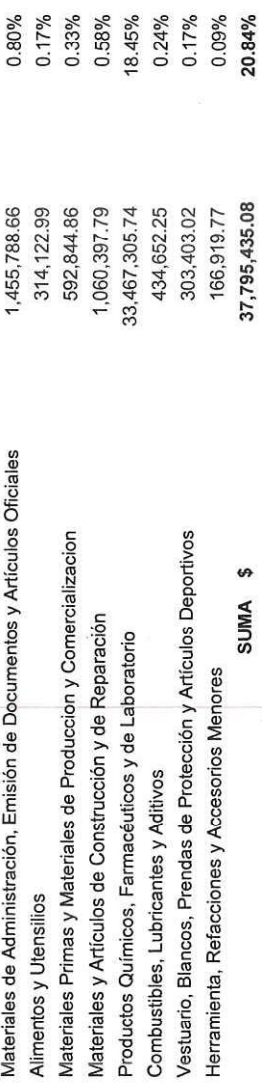

pero siempre cuidando tener el abastecimiento adecuado para cubrir cualquier eventualidad o emergencia del Instituto. Con la finalidad de evitar un alto consumo de materiales y<br>suministros se aplicaron medidas de control n El saldo del rubro de Materiales y Suministros, representa un importe de \$ 37,795,435.08 insumos de bienes necesarios principalmente para los servicios de atención para los pacientes, en mayor volumen medicamentos oncológicos y productos farmacéuticos. Durante el ejercicio fiscal 2016 se incrementó el consumo debido a la creciente demanda de pacientes, quimioterapia adultos.

# Capítulo 3000 "Servicios Generales"

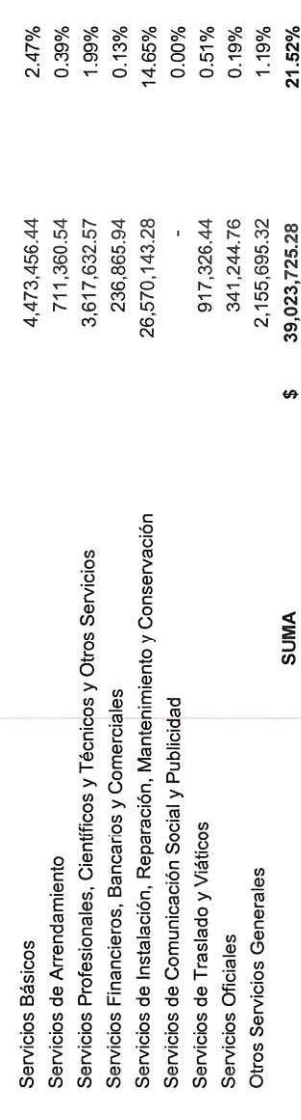

El saldo del rubro de Servicios Generales; Se cubrió un importe de \$ 39,023,725.28 por los costos de todos los tipos que se contrataron con los diferentes proveedores a fin de dar un mantenimiento oportuno y conservar la diferentes áreas del Instituto, incluyendo los servicios de mantenimiento a equipos médicos de Laboratorios, Imagenología y Unidades Móviles para evitar suspender los diferentes estudios que se realizan a los pacientes.

No omito mencionar que durante el mes de junio y julio se realizó un gasto de mantenimiento al Equipo del Acelerador Lineal hubicado en al area de Radioterapia.

En Otros Gastos y Perdidas Extraordinarias comprende el importe de los gastos de la Depreciación del ejercicio con un total de \$ 24,754,652.14 en bienes muebles.

# ESTADO DE ACTIVIDADES:

El saldo de Resultado del Ejercicio (Ahorro y Desahorro) representa un desahorro contable por \$ - 33,947,505.83

Este informe nos muestra un desahorro, toda vez que, los ingresos fueron inferiores a los gastios, no margo, no todos estos gastos representan una salida de efectivo, tal es el caso de la depreciación de bienes muebles, que impacta directamente en cuentas contables del Gasto, sin representar realmente un desembolso liquido. Este Estado Financiero de acuerdo a la LGCG no es un reporte en el que se pueda apoyar para da tocnisiones en base a flujo de efectivo. Toda vez que un reporte en base a flujo de efectivo se ve reflejado de acuerdo a la LDF en el Formato 4 Balance Presupuestario - LDF

EROLOGIA

# II) NOTAS AL ESTADO DE SITUACIÓN FINANCIERA:

ACTIVO

# Efectivo y Equivalentes

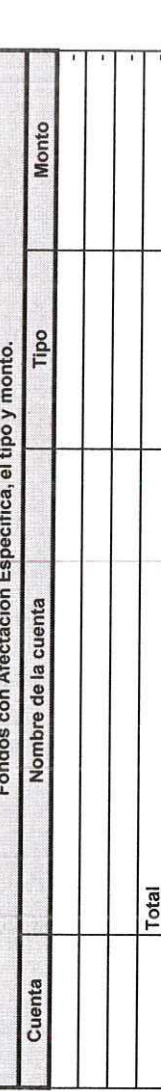

Nota: durante este periodo no se obtuvieron Fondos con Afectación Especifica, por lo que esta nota al Estado de Situación Financiera no aplica.

 $\overline{\phantom{a}}$ 

# Derechos a Recibir Efectivo y Equivalentes y Bienes o Servicios

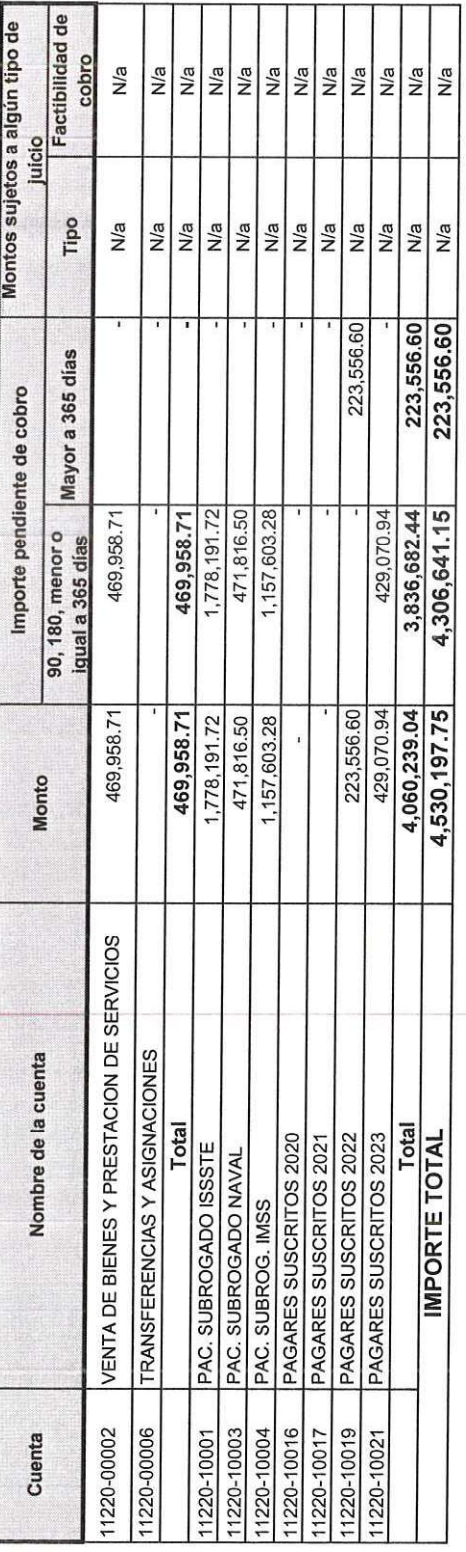

En estas cuentas se consideran los subrogados ISSSTE, NAVAL e IMSS a quienes se otorgan servicios a pacientes que cuentan con seguridad social; y pagarés suscritos 2022 y<br>2023 los cuales se les otorgaron a pacientes de baj

El día 7 de diciembre se llevó a cabo la tercera sesión ordinaria 2023 de la junta de gobierro de este Instituto, donde se solicitó autorización para realizar las gestiones y el<br>procedimiento de depuración de cuentas y can SUSCRITOS 2021. Así mismo comento que los integrantes de la junta de gobierno aprobaron por unanimidad de votos la depuración de los saldos de cuentas incobrables con apego<br>al acuerdo que establece las normas y bases a las entidades paraestatales.

# Inventarios

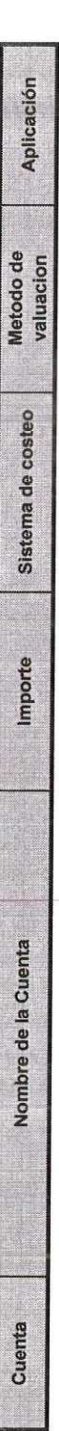

**PIRMISNI** 

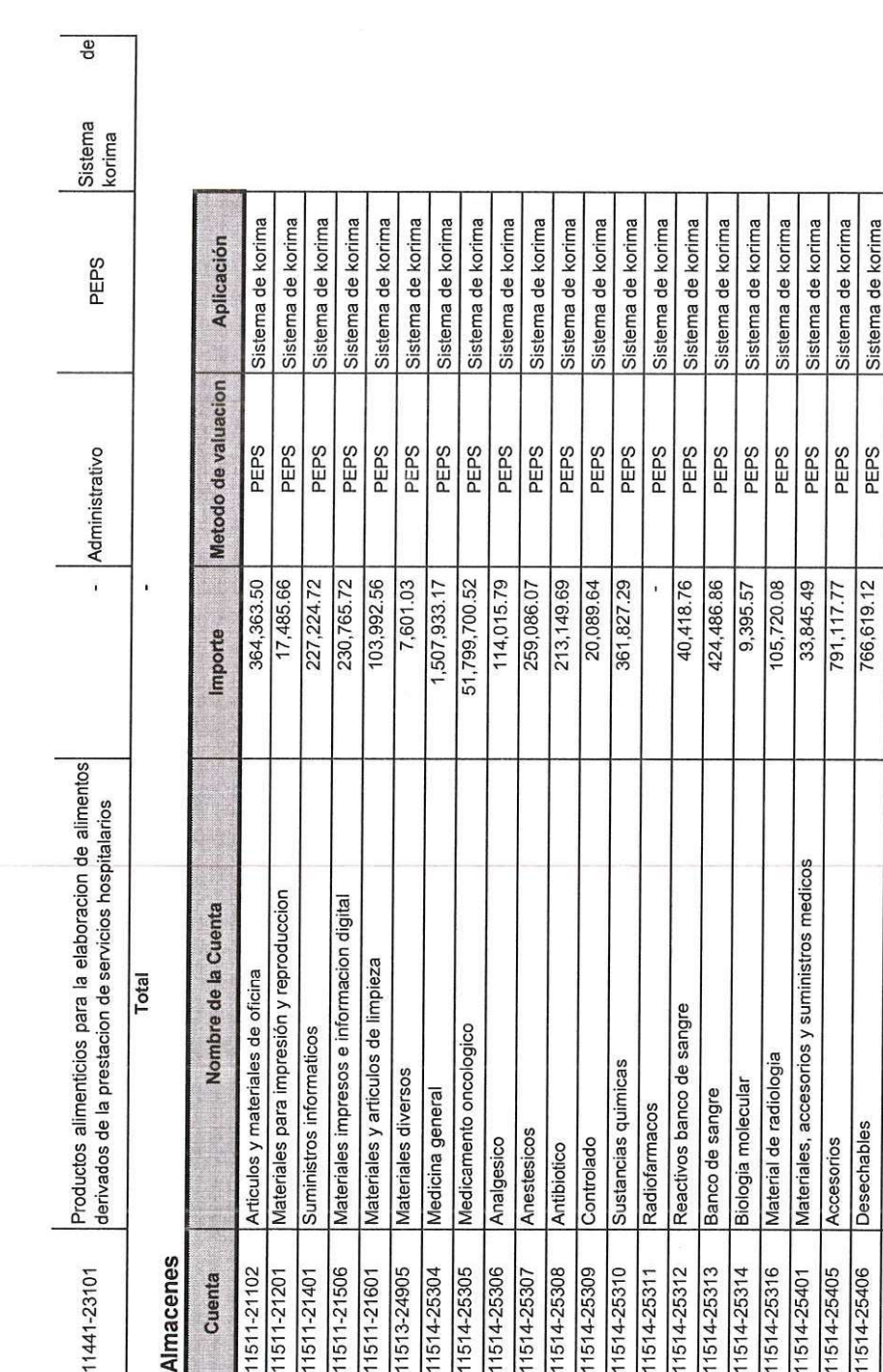

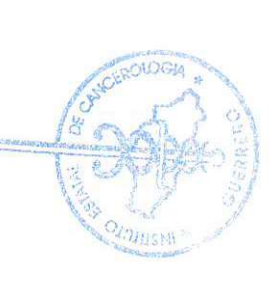

Sistema de korima

PEPS

Sistema de korima Sistema de korima Sistema de korima

PEPS PEPS PEPS PEPS<br>PEPS PEPS PEPS PEPS

> 6,660,676.93 13,138.96 4,988.00 26,504.51 13,262.58 315,093.73 109,649.57 1,661.76 6,579.52

> > Otros materiales, accesorios y suministros medicos

Material de curacion Reactivos medicos

11514-25408

1514-25409 1514-25410

Inhaloterapia

1514-25407

Suministros materiales de curacion

Suministros accesorios

1514-25412

1514-25501

1514-25411

175,712.17

Sistema de korima Sistema de korima Sistema de korima Sistema de korima

Sistema de korima

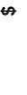

para

generales

instrumental medico y de laboratorio<br>Articulos menores de servicios

maquinaria y otros equipos

11518-29801

Refacciones y accesorios menores de equipo e

Articulos para seguridad y proteccion personal

1516-27202

1518-29501

Material quirurgico y de laboratorio

64,726,106.72

Total

Inversiones Financieras

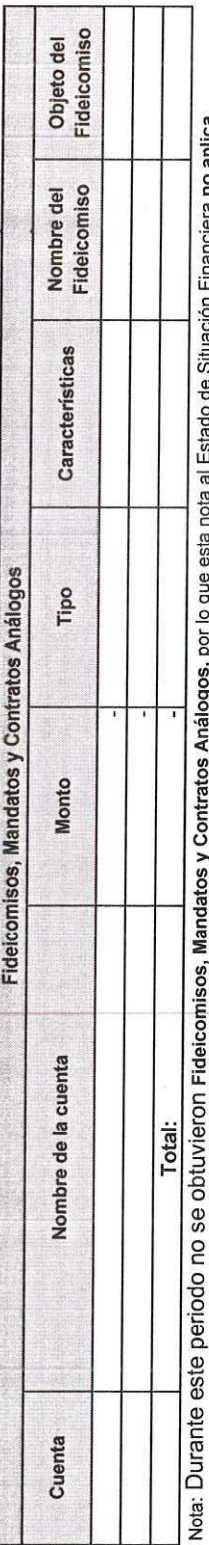

era no aplica. n<br>S ٥Ę, de Canital **Particinaciones** y Apor  $\mathcal{L}_{\mathcal{L}}$ 

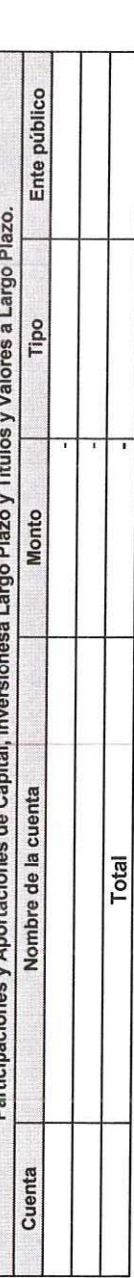

Nota: Durante este periodo no se obtuvieron Participaciones y Aportaciones de Capital, por lo que esta nota al estado de Situación Financiera no aplica.

# Bienes Muebles, Inmuebles e Intangibles

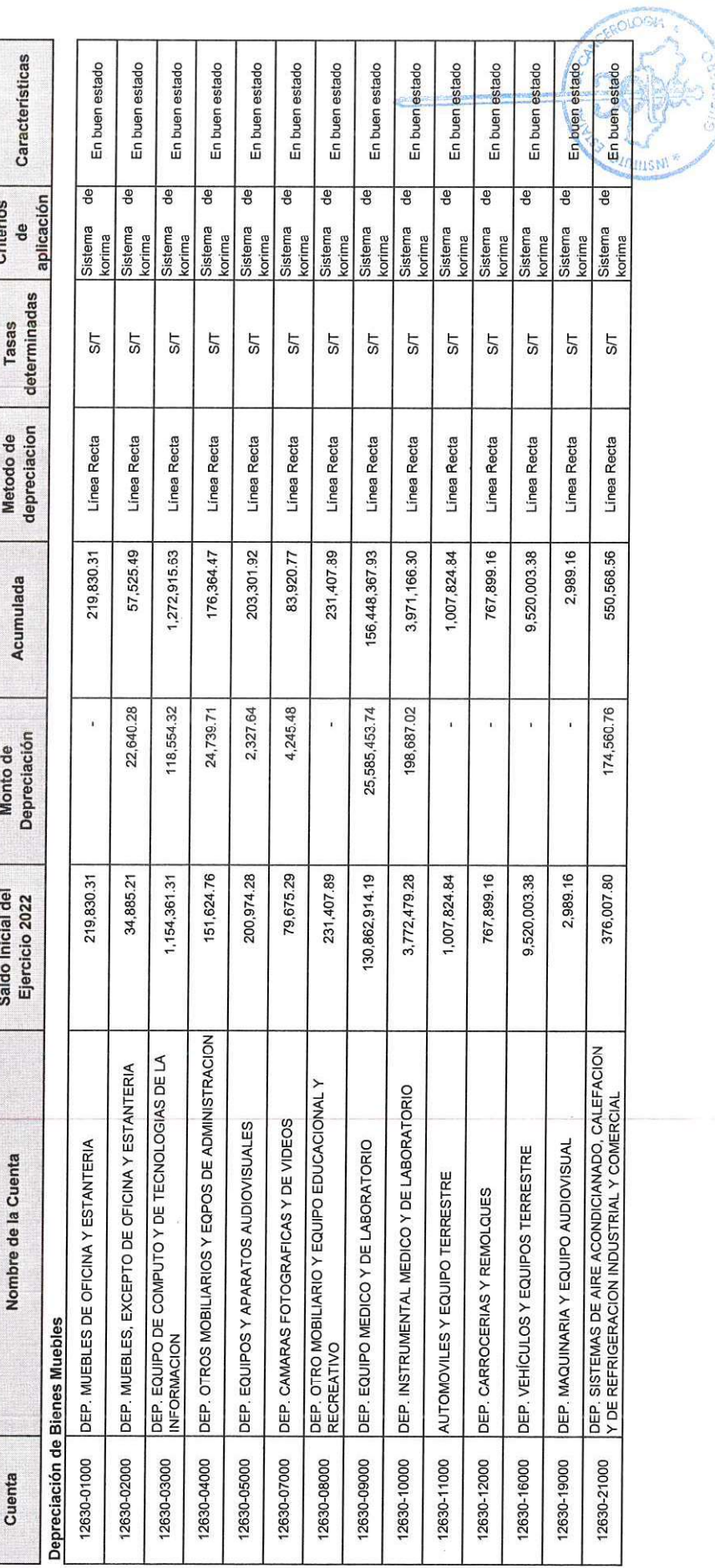

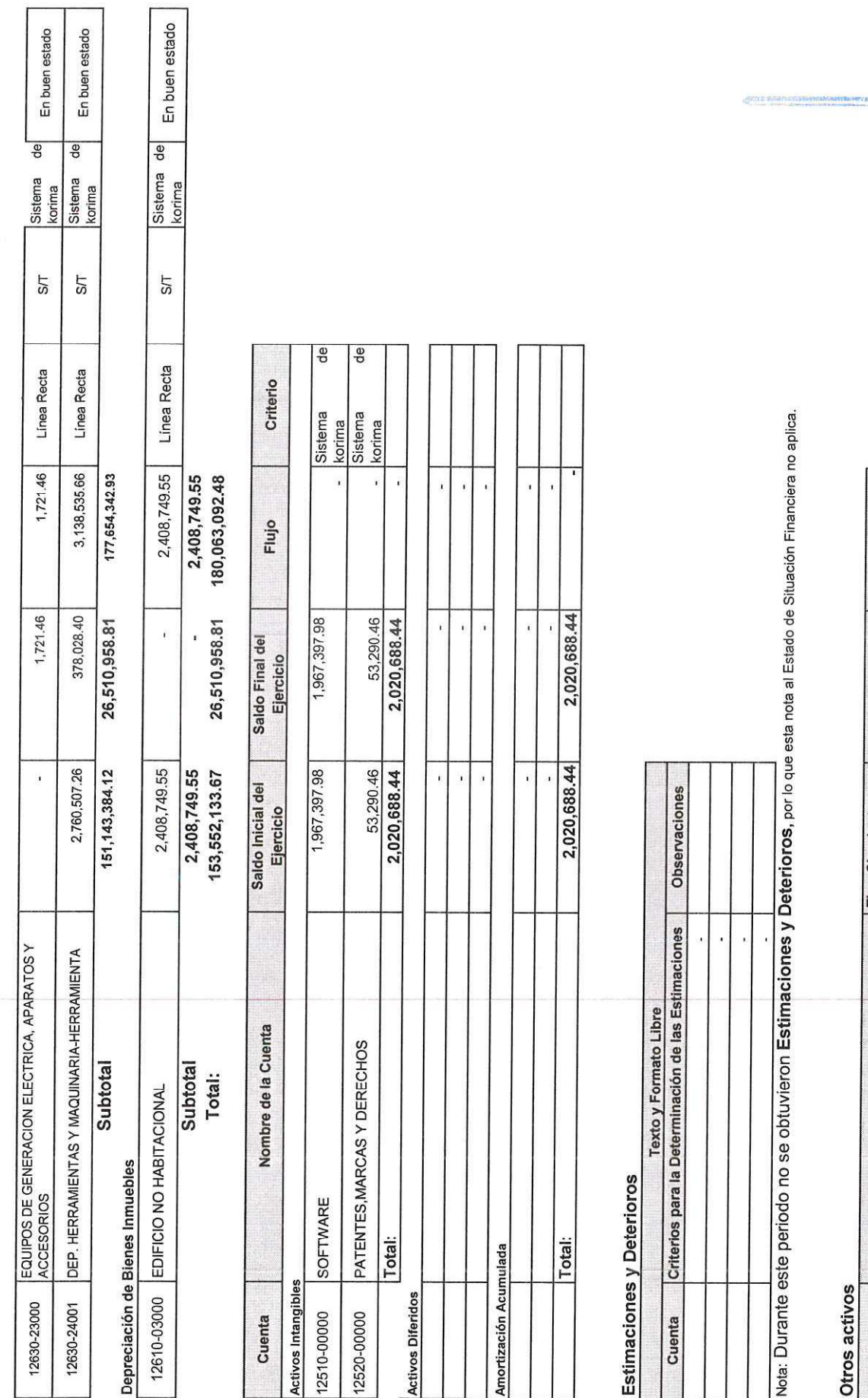

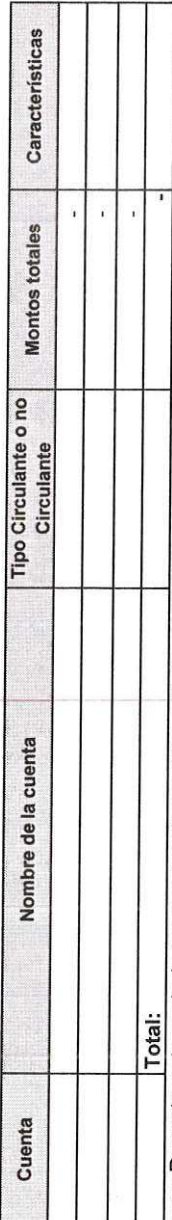

 $O(O<sub>o</sub>)$ 

**PARTISHI** 

Nota: Durante este periodo no se obtuvieron Otros Activos, por lo que esta nota al Estado de Situación Financiera no aplica.

# **PASIVOS**

# Cuentas y Documentos por Pagar

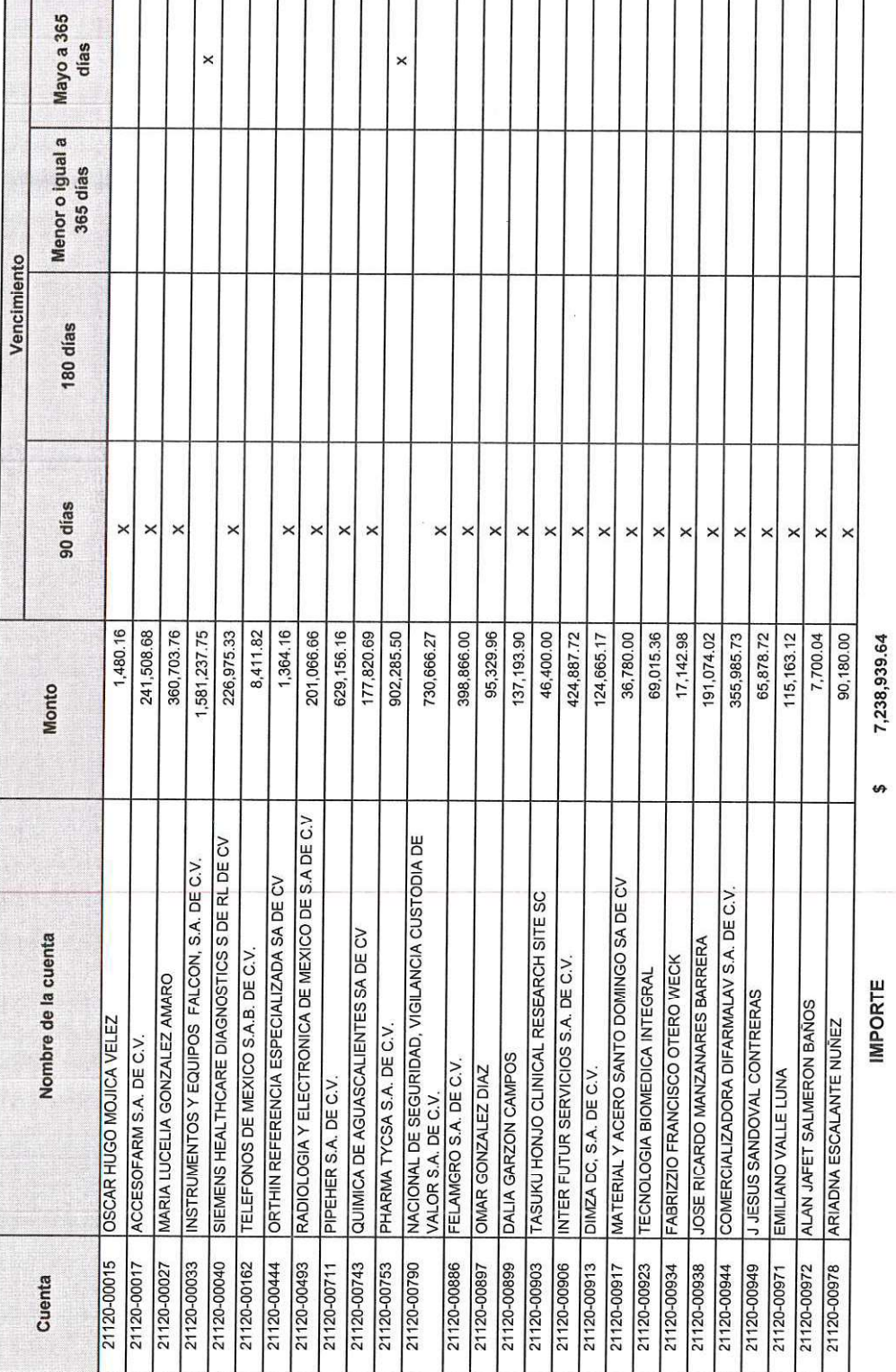

CEROLOGIA OINIUSN

# Fondos y Bienes de Terceros en Administración y/o en Garantía

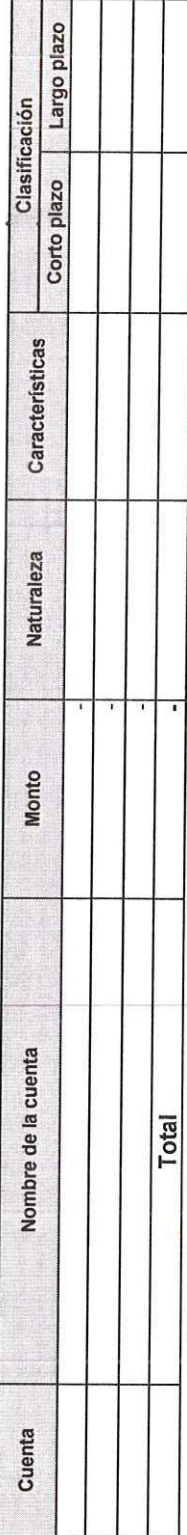

Nota: Representa los recursos propiedad de terceros que se encuentran en poder del ente público, en garantía del cumplimiento de obligaciones<br>contractuales o legales o para su administración.

# Pasivos Diferidos

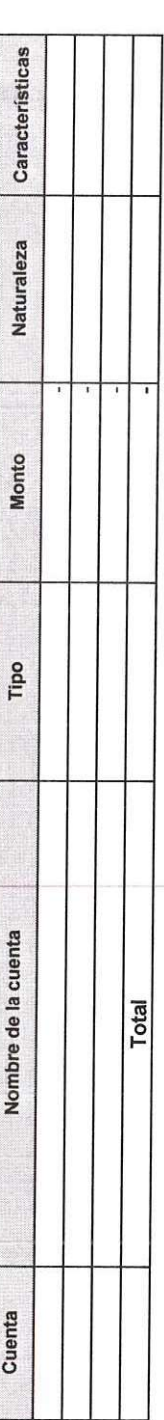

Nota: Durante este periodo no se obtuvieron Pasivos Diferidos y Otros, por lo que esta nota al Estado de Situación Financiera no aplica.

# Provisiones

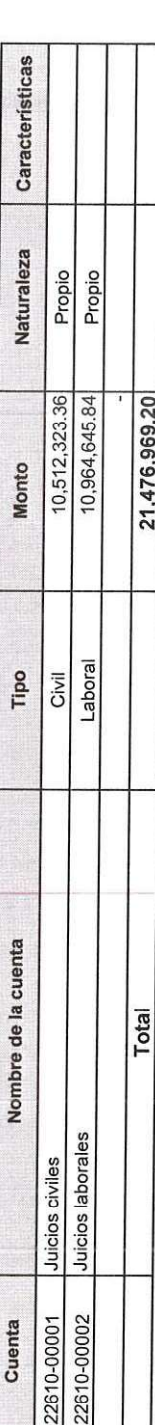

Nota: Durante este periodo se siguen reflejando los importes hasta la resolucion de la demanda a favor o en contra de este Instituto.

# Otros pasivos

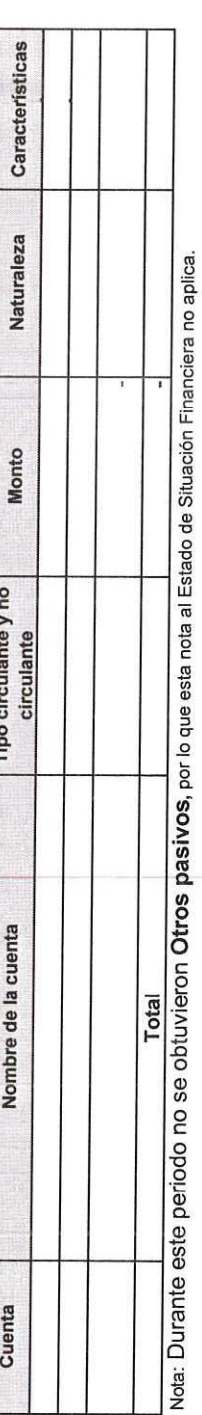

ROLDGIA 苦 OINIUST

# III) NOTAS AL ESTADO DE VARIACIÓN EN LA HACIENDA PÚBLICA:

# Modificaciones al Patrimonio Contribuido

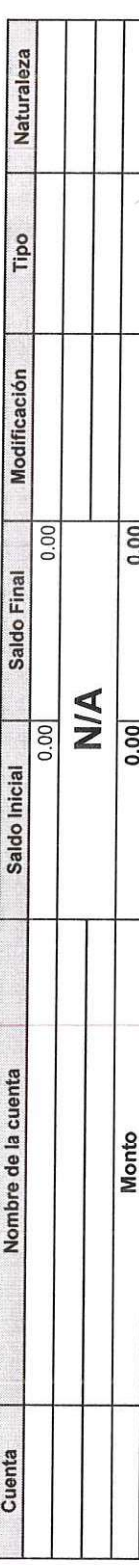

Nota: durante este periodo no se obtuvieron **Modificaciones al Patrimonio Contribuido**, por lo que esta nota al Estado de Variación en la Hacienda Pública no

# 

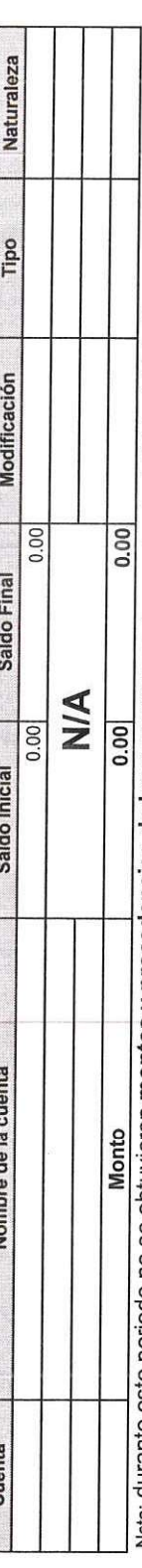

Nota: durante este periodo no se obtuvieron montos y procedencias de los recursos, por lo que esta nota al Estado de Variación en la Hacienda Pública no

# **IV) NOTAS AL ESTADO DE FLUJOS DE EFECTIVO:**

Se detalla la integración de los Saldos de Efectivo y Equivalentes, así como el comparativo de saldos iniciales y finales de los ejercicios 2023 y 2022.

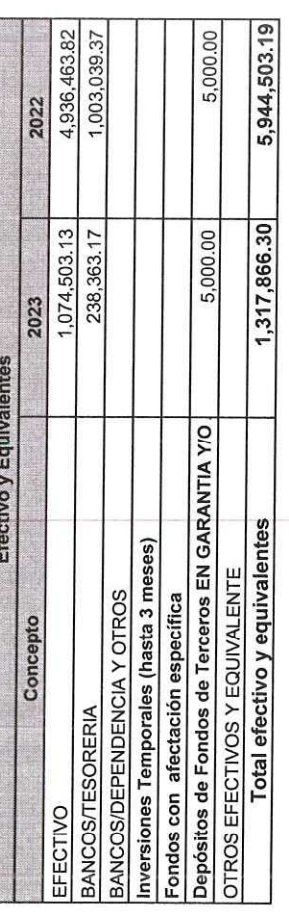

Se detalla las adquisiciones de las actividades de inversion efectivamente pagadas, respecto del apartado de aplicación.

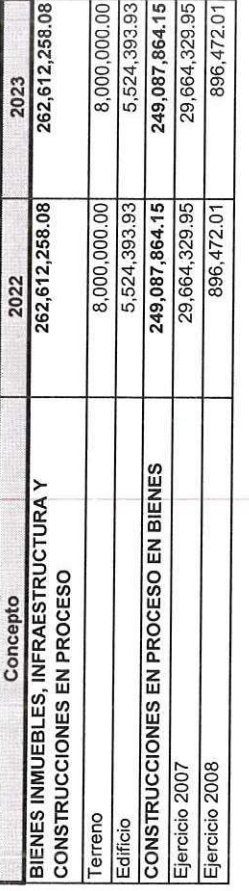

CEROLOGI

**DEMILISIM** 

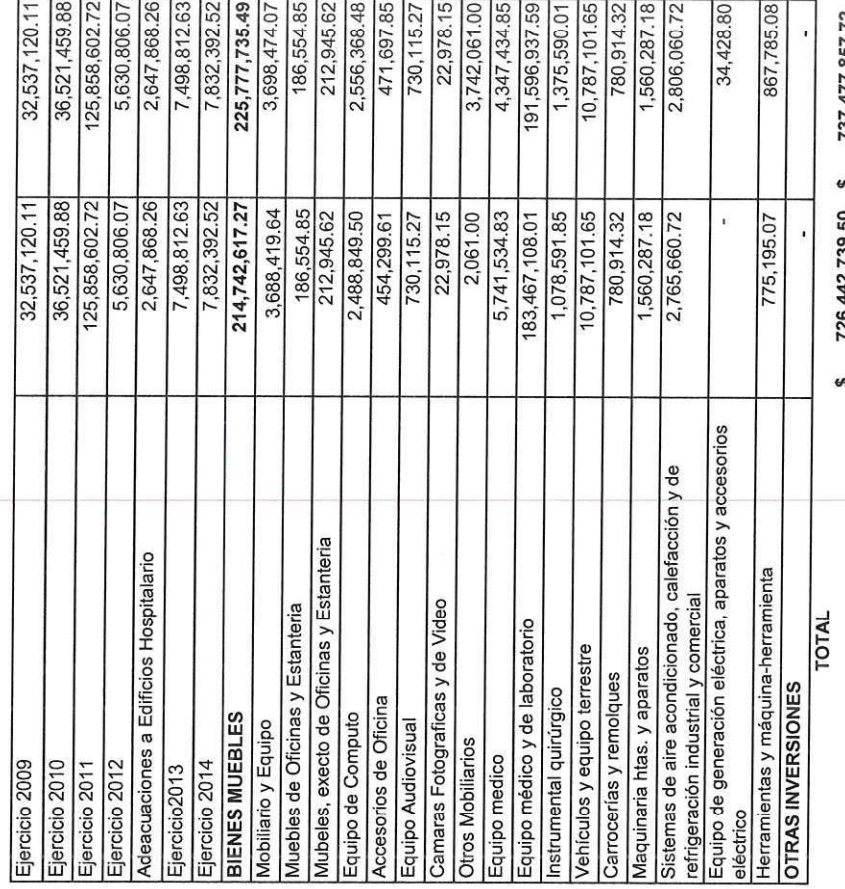

737,477,857.72 IA 726,442,739.50 Ą

**ANCEROLOGIA** ł **ASIA PINJUSNI** 

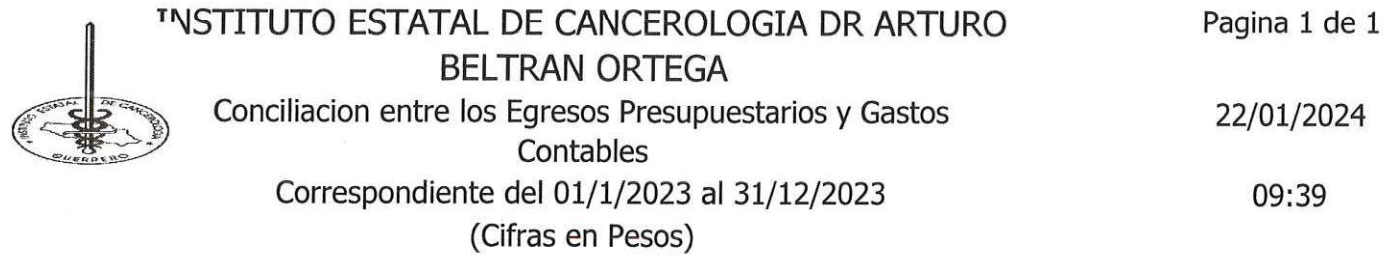

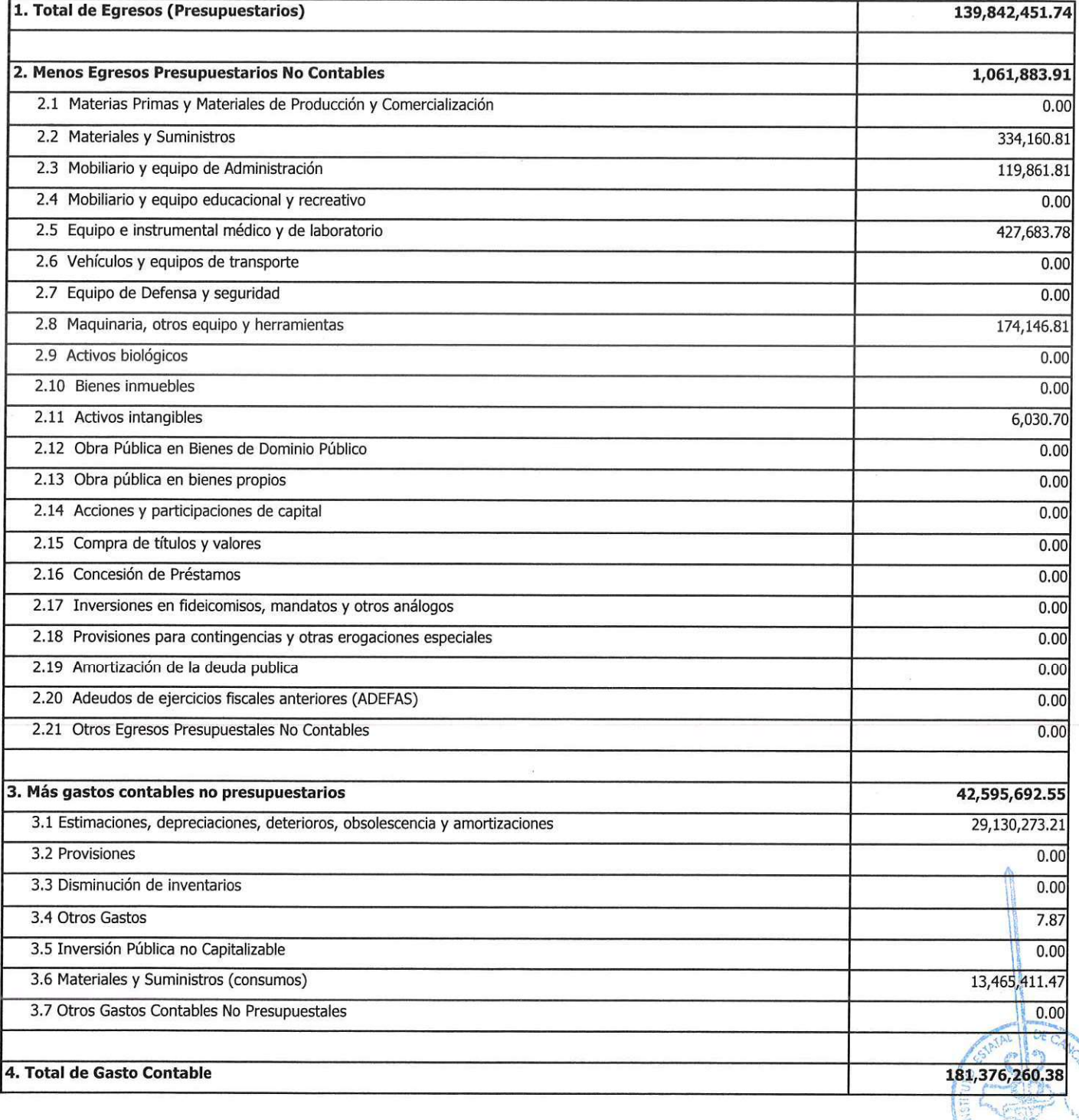

L.C. MARICRUZ CALIXTO MONGOY MTRA. ROSA ELENA VELEZ VILLEGAS SUBDIRECTORA DE RECURSOS FINANCIEROS DIRECTORA ADMINISTRATIVA DRAGGANDRA MARIA FAJARDO HERNANDEZ C.P. ALMA ROSA HERNÁNDEZ RAMOS **DIRECTORA** GENERAL CONTRALORA INTERNA AV RUIZ CORTINEZ INT A EXT 128 COLONIA ALTA PROGRESO. IEC980612FV2 Generado por: RECFIN

ACAPULCO, GUERRERO

 $\lambda$ 

7444455031

SUERRE

# INSTITUTO ESTATAL DE CANCEROLOGIA DR ARTURO BELTRAN ORTEGA

Pagina 1 de 1

22/01/2024 Conciliacion entre los Ingresos Presupuestarios y Contables

10:15

# Correspondiente del 01/1/2023 al 31/12/2023 (Cifras en Pesos)

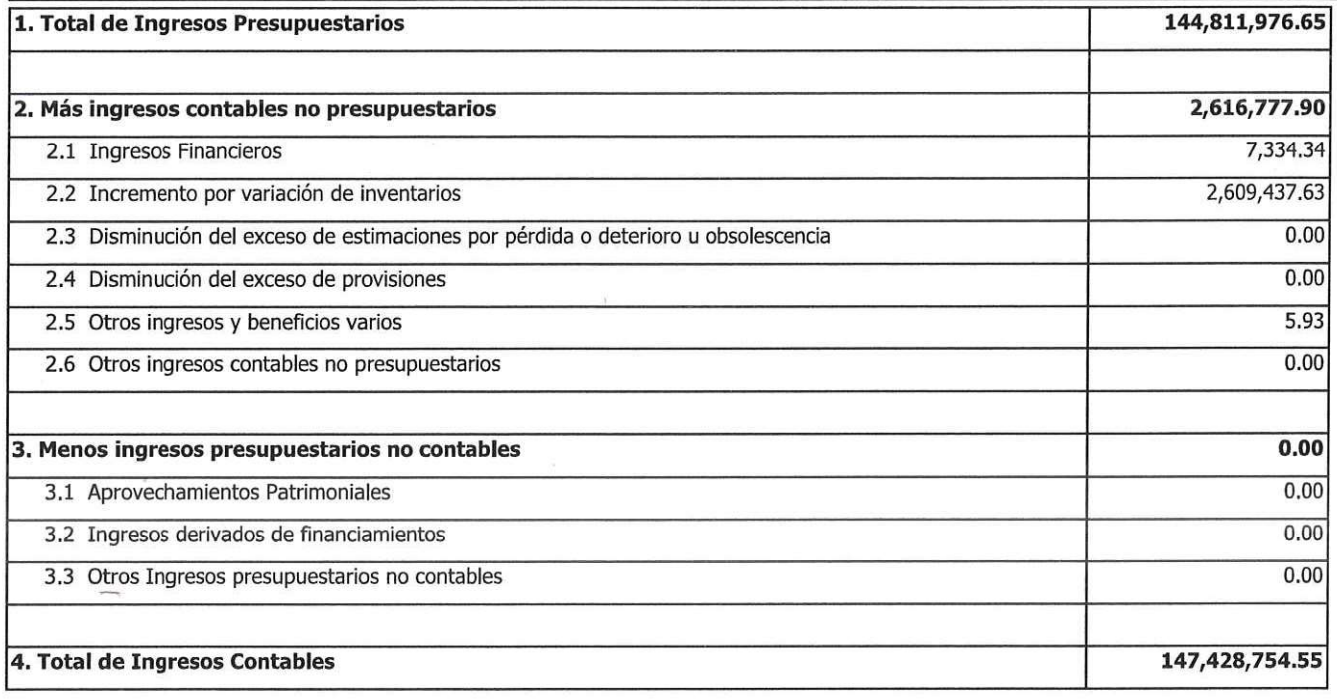

L.C MARICRUZ CALIXTO MONGOY MTRA. ROSA ELENA VELEZ VILLEGAS SUBDIRECTORA DE RECURSOS FINANCIEROS DIRECTORA ADMINISTRATIVA DRA. SANDRA MARIA FAJARDO HERNANDEZ C.P. ALMA ROSA HERNÁNDEZ RAMOS DIRECTORA GENERAL CONTRALORA INTERNA

IEC980612FV2

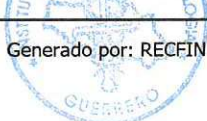

Conciliación de flujo de efectivo netos de las actividades de operación y los saldos de resultados del ejercicio (ahorro/desahorro)

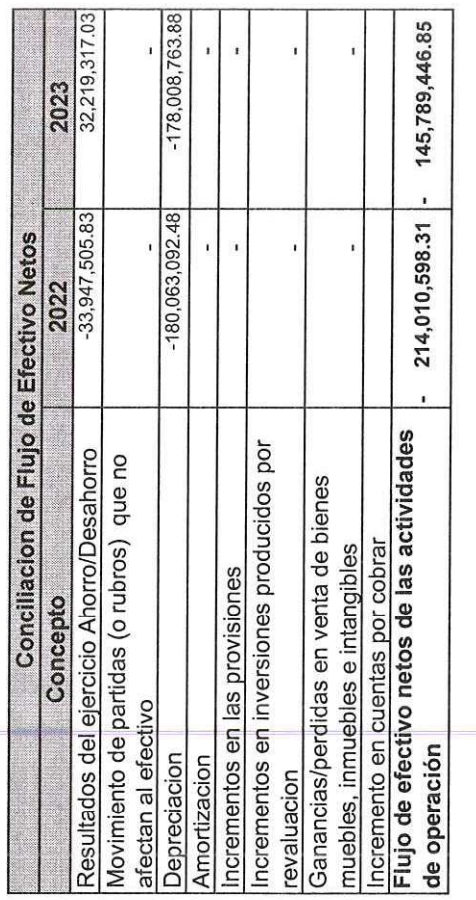

 $\tilde{\mathbf{g}}$ 

Elaborado por

L.C. Máricruz Calixto Mongoy<br>Subdirectora de Recursos Financieros

 $\mathbb{X}$ Revisado por

Mtra. Rosa Elena Vélez Villegas<br>Directora Administrativa

×

ra Mária Fajarás Hernández<br>Directora Géneral Aprobado por Dra. Sa

C.P. Alma Rosa/Hernandez Ramos Contralor Inter

GROLOGIA ä **QIAJISNI** 

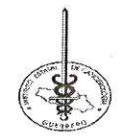

## INSTITUTO ESTATAL DE CANCEROLOGIA "DR. ARTURO BELTRAN ORTEGA"

Notas a los Estados Financieros

### Notas de Memoria (Cuentas de orden) Del 1 de enero al 31 de diciembre de 2023

Las cuentas de orden se utilizan para registrar movimientos de valores que no afecten o modifiquen el balance del ente contable, sin embargo, su incorporación en libros es necesaria con fines de recordatorio contable, de control y en general sobre los aspectos administrativos, o bien para consignar sus derechos o responsabilidades contingentes que puedan o no presentarse en el futuro.

Las cuentas que se manejan para efectos de este documento son las siguientes:

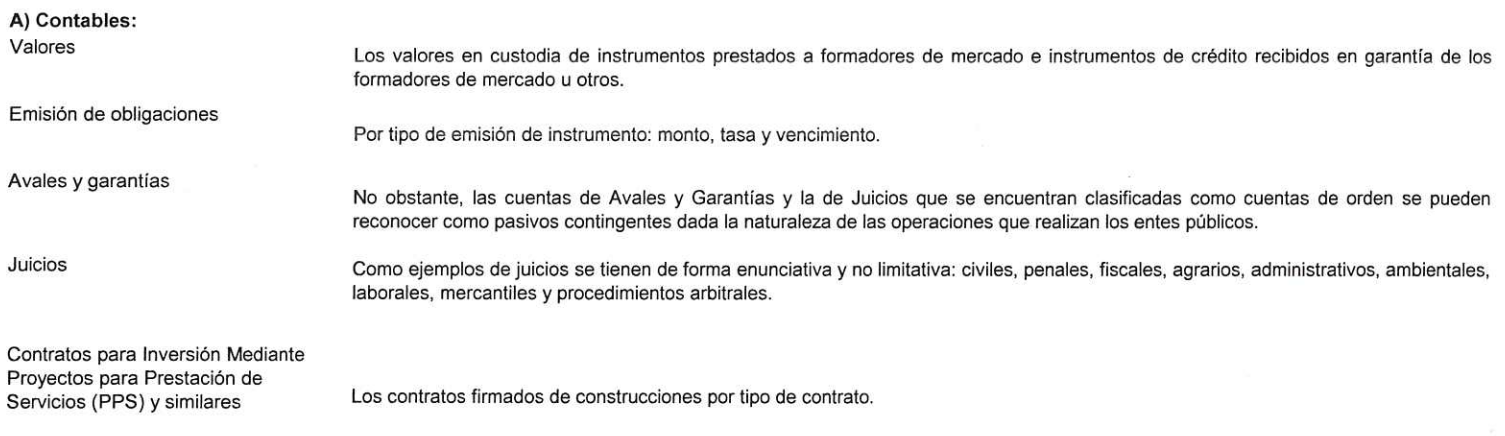

Bienes concesionados o en comodato

Se informará de manera agrupada en las notas a los Estados Financieros las cuentas de orden contable y cuentas de orden presupuestario.

### B) Presupuestarias:

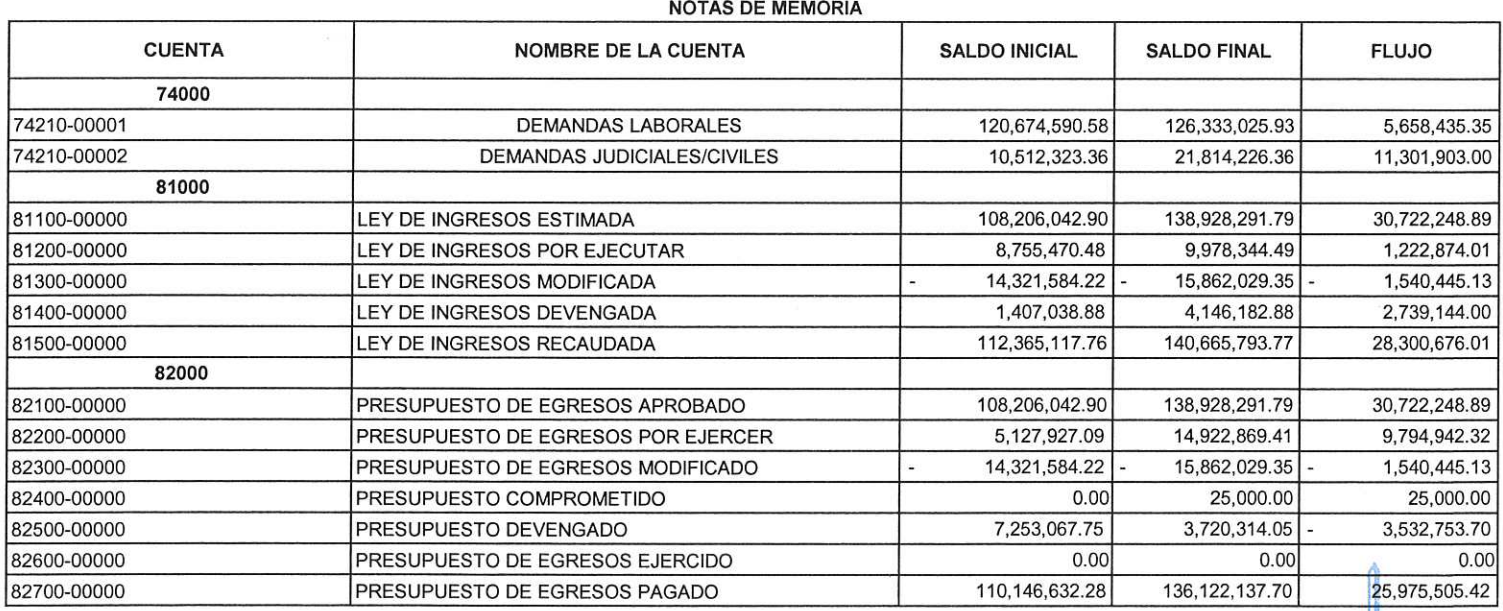

### Presupuestarias:

### Cuentas de Ingreso

030001 "Recurso Obtenido en Ejercicio Fiscal Anterior" Ingresos propios provenientes del ejercicio fiscal anterior, que habían quedado bloqueados en cuentas bancarias del instituto por instrucciones jurídicas, debido a que no se había podido tener acceso a los estados de cuenta por la misma situación, motivo por el cual el área de recursos financieros fue informada a finales del ejercicio 2023.

73301 "Ingresos por ventas de medicamentos y servicios en el Instituto" y 73302 "Ingresos por Cuotas de Recuperación de las UMO'S". De acuerdo a las facultades establecidas en el Decreto de creación del Instituto, se aplicaron cuotas de recuperación a pacientes conforme a su nivel socioeconómico; Sin embargo el Organismo no persigue fines de lucro y solo se cobro lo necesario para cubrir el costo de su misma atención de cada paciente (sus propios medicamentos e insumos para el estudio requerido), es decir, no dejan margen de ganancia o es ocasionalmente mínimo.

79101 Otros ingresos.- Ingreso obtenido por venta de alimentos dentro de las instalaciones al personal del instituto a traves de la cocina del IECAN

79102 Otros ingresos varios.- Derivado de una revisión exhaustiva en los equipos del sistema de aire acondicionado que se encontraban en la torre No. 3 dentro de este Instituto (obra) como son: chillers, unidad manejadora de aire, torre de enfriamiento, equipo de expansión directa y tubería de fierro para condición de agua helada se llegó a la conclusión, que los equipos están obsoletos para su uso y es necesario cambiarlos, motivo por el cual el cuerpo directivo del Instituto tomo a bien la venta de los mismos y así poder cubrir necesidades hospitalarias.

79103 "Donativo" Apoyo económico que la empresa ROCHE otorgo al Instituto Estatal de Cancerología para los traslados de personal, pacientes y familiares a la Ciudad de México en diciembre 2023.

03002 "Recurso Obtenido en Ejercicio Fiscal Anterior" Ingresos estatales provenientes de FASSA correspondientes al ejercicio fiscal anterior, que fueron transferidos a una cuenta bancaria del instituto que por instrucciones jurídicas se encontraba bloqueada y por tal motivo no se pudo hacer uso del recurso y debido a que no se había podido tener acceso a los estados de cuenta por la misma situación, motivo por el cual el área de recursos financieros fue informada a finales del ejercicio 2023.

91101 Transferencias Internas Estatales "Sueldos y Salarios" y 91102 Transferencias Internas Estatales "Gastos de Operación".- Este rubro del Ingreso viene etiquetado para este Organismo en el Decreto No. 424 del Presupuesto de Egresos del Estado de Guerrero para el Ejercicio Fiscal 2023.

91103 Transferencias Internas Estatales por la Secretaria de Salud Guerrero "FASSA". - Este recurso es ministrado por la Secretaria de Salud Guerrero, como apoyo económico destinado para la adquisición de medicinas y productos farmacéuticos correspondiente a la partida general 2530.

91108 Transferencias Internas "Contingencia Laboral".- Derivado de la ausencia de financiamiento y falta de liquidez por la que atraviesa este Instituto, el Gobierno del Estado de Guerrero proporciono a este organismo un apoyo por concepto de "Contingencia Laboral" para proteger a los trabajadores de la Salud que aquí laboran.

91111 Transferencias Internas "Contingencia Económica". - Apoyo financiero por el Gobierno del Estado a través de la Secretaria de Finanzas para la creación de una cámara de refrigeración para el resguardo de medicamentos oncológicos y la conclusión del área de anatomía patológica.

Se informa que los ingresos excedentes se utilizaron para el pago de adeudos correspondientes a los ejercicios fiscales 2020, 2021 y 2022, impactando en la disminución de los balances presupuestales de recursos disponibles negativos de estos años.

### Cuentas de egresos

Servicios Personales.- Este capítulo del gasto refleja un saldo de \$75,160,372.41 siendo los más representativos los siguientes:

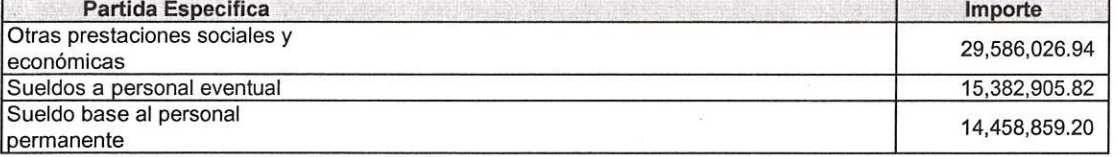

Con respecto a la partida de sueldos y Otras prestaciones no se omite mencionar que derivado de la demanda de atención médica especializada, se cubrieron los sueldos y salarios del personal médico especialista y de enfermería para atender las necesidades de los pacientes, con el objetivo de proporcionar un servicio de calidad.

Es importante señalar que este capítulo se amplió presupuestalmente en cantidad de \$339,323.26 (TERSCIENTOS TREINTA Y NUEVE MIL TRESCIENTOS VEINTITRES PESOS 26/100 M.N.); debido a instrucciones jurídicas definitivas emitidas por la autoridad competente.

Materiales y suministros.- Este capítulo del gasto refleja un saldo de \$24,664,184.42 siendo los más representativos los siguientes:

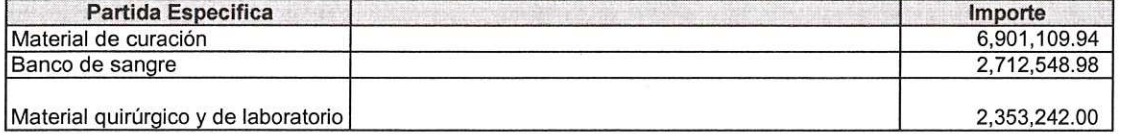

Derivado del diagnóstico a pacientes con algún tipo de cáncer en específico que se atienden en este Instituto, situación que provocó realizar adquisiciones en medicamentos y productos farmacéuticos para abastecer los medicamentos e insumos necesarios en farmacia y almacén y brindar a los pacientes sus tratamientos de quimioterapia de manera oportuna. No omito mencionar que lo ejercido en este capítulo del gasto no coincide con los egresos contables debido a que en el Instituto contamos con almacenes.

Servicios Generales.- Este capítulo del gasto refleja un saldo de \$39,023,725.28 siendo los más representativos los siguientes:

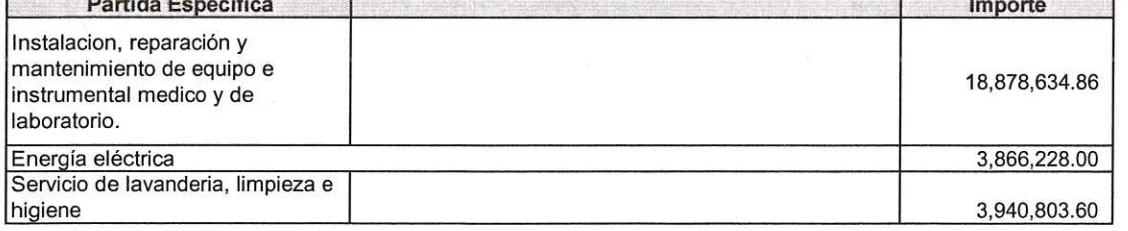

Con respecto al saldo que refleja el concepto de servicio de instalación de equipo médico y de laboratorio representa principalmente las pólizas de mantenimiento del tomosintesis, tomógrafo y equipos médicos de las unidades móviles así como mantenimiento a equipos médicos de banco de sangre y un equipo de mastografía, sumándose la póliza de mantenimiento del acelerador lineal y servicio de mantenimiento al tomógrafo, también se reflejan los servicios adquiridos por concepto de limpieza en las diferentes áreas de este Instituto y el consumo de energía eléctrica.

Bienes Muebles, Inmuebles e Intangibles.- Este capítulo del gasto refleja un saldo de \$727,723.10 siendo los más representativos los siguientes:

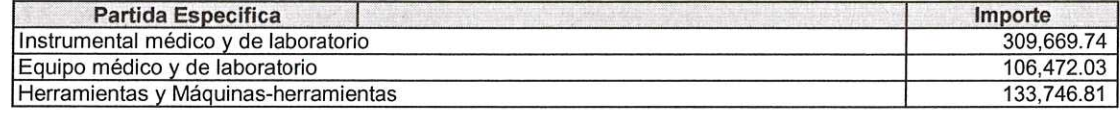

El importe que refleja el concepto de Instrumental médico y de laboratorio se debe al instrumental médico adquirido para el área de enfermería, el saldo que refleja la partida de equipo médico y de laboratorio se debe a la adquisición de un monitor de signos vitales, con respecto al importe ejercido en herramientas y maquinas-herramientas es a causa de la adquisición de refrigeradores para el área de farmacia y medicina nuclear, así como herramienta de trabajo para el área de mantenimiento.

No omito mencionar que se recibieron activos en donación: en enero ventiladores para pacientes adultos y pediátricos, camilla neumática e impresora con un valor en cantidad de \$1,030,781.80; en el mes de febrero se recibió en donativo 5 carros rojos con equipo completo para reanimación por un importe de \$1,173,000.00; en junio se recibió equipo médico en donación en cantidad de \$665,230.00; en julio se recibió donaciones de equipo médico en cantidad de \$4,084,696.78 de los cuales se asignaron a las áreas de imagenología, quirófano, ginecología 1 y 2, y psicología pediátrica; en agosto se recibio en donación el equipo médico Centrifuga en cantidad de \$432,160.00 el cual se asigno a banco de sangre, en noviembre se recibio en donación equipo medico para hospitalización adultos en cantidad de \$689,000.00 y en el mes de diciembre se recibieron lavadoras extractoras para la lavanderia en importe de \$3,740,000.00

Derivado del uso y manejo del presupuesto de ingresos y egresos autorizados para el ejercicio fiscal 2023, se puede concluir lo siguiente:

El monto total de los ingresos obtenidos al mes de diciembre del 2023 es en cantidad de \$144,811,976.65 (CIENTO CUARENTA Y CUATRO MILLONES OCHOCIENTOS ONCE MIL NOVENCIENTOS SETENTA Y SEIS PESOS 65/100 M.N.), que representa el 94% del total de los ingresos modificados en el Ejercicio 2023; y los egresos totales bajo el momento contable del devengado que se ejercieron al mes de diciembre de 2023 fueron en cantidad de \$139,842,451.74 (CIENTO TREINTA Y NUEVE MILLONES OCHOCIENTOS CUARENTA Y DOS MIL CUATROCIENTOS CINCUENTA Y UN PESOS 74/100 M.N.), que representa el 90% del total de los egresos modificados en el ejercicio 2023, reflejándose un equilibrio presupuestal de los ingresos totales vs los egresos totales, obteniendo un balance presupuestarios de recursos disponible sostenible en el ejercicio fiscal del 2023.

Es importante mencionar que este Instituto se vio en la necesidad de generar ahorros para realizar pagos a proveedores de ejercicios fiscales anteriores (2020,2021 y 2022), omitiendo los pagos a proveedores del año 2023 y solo realizando compras básicas y emergentes de materiales y suministros así como se los servicios generales; de esta manera evitando futuras demandas de proveedores por incumplimiento de pago, impactando en la disminución de los balances presupuestales negativos de los ejercicios fiscales 2020, 2021 y 2022.

Bajo protesta de decir verdad declaramos que los Estados Financieros y sus Notas son razonablemente correctos y responsabilidad del emisor

Elaborado por

L.C. Maricruz Calixto Mongoy Subdirectora de Recursos

**Financieros** 

Mtra. Rosa Elena Vélez Villegas

evisado por

Directora Administrativa

probado por Dra San Fajardo emández **Upirectora** General

 $nR$ 

C.P. Alma Rosa Hernández Ramos Contralora Interna